#### **Git Town Crack**

# [Download](http://evacdir.com/R2l0IFRvd24R2l/swifter/cyclically/motorists/ZG93bmxvYWR8d0UyTW1NME5IeDhNVFkxTkRVMU9UY3dNbng4TWpVM05IeDhLRTBwSUhKbFlXUXRZbXh2WnlCYlJtRnpkQ0JIUlU1ZA?instrumental/)

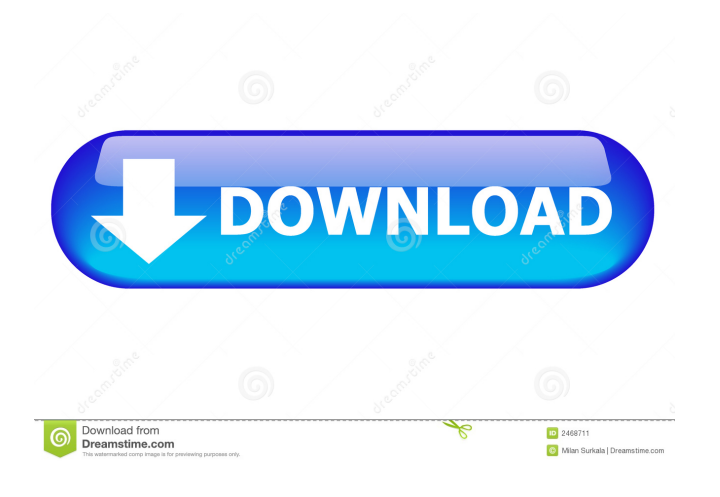

#### **Git Town Crack+ Free For Windows 2022 [New]**

Git Town Crack Mac is a collection of useful and interactive command line Git plugins that makes the most powerful Git commands more intuitive and easier to use. The first plugin, Git Town Cracked Version kickstart, is a power tool for starting, staging, merging and committing changes. The second, git town push, makes it easy to create and manage pull requests. The third plugin, git town gear, is a collection of useful Git commands such as git town ship. Programming language: Git Town is written in Go. Git Town Community: Git Town Issue Tracker: Git Town License: MIT Git Town Repository: Git Town Changelog: Git Town API: A: More powerful than "git flow"? All of the powers of "git flow" in a single package. For example, "git flow release" executes (roughly) the following commands: git flow release start --no-merge git flow release finish git flow feature start git flow feature finish git flow pull-request submit As you can see, this is essentially "git flow". "Git Town" seems very similar to "git flow", with one small exception -- the user interface does not look as slick as the UI of "git flow". What's the difference between Git Town and git flow? I do not know -- perhaps someone else on SO can tell. Perhaps the main difference is that git flow makes it easier to create your own branches, such as development branches, and other customizations. What if I want my branches to be similar to how they are in "git flow"? Even better -- what if I want my branches to be how they are in "git flow", except that my user interface (UI) looks like the UI of "git town"? And you will need to use "git town" to create your own branches, and other customizations. As a result, you will have to use "git town" instead of "git flow". Who is "Shinji97

#### **Git Town Crack+**

This plugin is specially designed to improve your team's Git-related development workflow by introducing a set of powerful Git commands that help you automate various operations. Optimized for GitHub Flow, Git Flow, GitLab Flow and NuVM models With the help of this plugin, you can get a whole set of Git commands that offer the following actions: • Add a feature branch • Merge pull request • Rename branch • Rebase • Sync current branch with pull request • Rebase and rebase & merge • Remove branch • Rename branch • Remove branch • View repository page • List all branch • List all branches • List all branches except merge branches • List all merge branch • List all merge branches • List branch tips • List merge commits • List merge commit and branch commit • List merge commit and branch commit in graph • List merge commit in graph • List merged commits in a graph • List commits in a graph • List pull request • List pull request in graph • List pull request in graph • List pull request in graphs • List pull request in graph with path • List pull request in graph with path • List pull request in graph with path and filename • List pull request in graph with path and filename • List pull request in graph with path and pathname • List pull request in graph with path and pathname • List merge pull request • List merge pull request in graph • List merge pull request in graph with path • List merge pull request in graph with path and filename • List merge pull request in graph with path and filename • Add or remove files in a merge pull request • Add or remove files in a merge pull request • Add files from the pull request to current branch • Remove files from the pull request to current branch • Rename files in a pull request • Rebase and rebase & merge pull request • Rename pull request • List pull request in the current branch • List pull request in the current branch • List pull request in the current branch with a path • List pull request in the current branch with a path • List pull request in the current branch with a path and filename • List pull request in the current branch with a path and filename • List all branches excluding merge branches • List all branches excluding merge branches in the current branch • List all branches excluding merge branches 1d6a3396d6

### **Git Town Crack +**

Git Town is a handy Git plugin that provides a set of powerful Git commands and a beautiful interface to view your local git repo in a new UI. It takes full advantage of the github-ui and github-flow so you can easily configure all the standard workflow as Github Flow, GitFlow, Nvie Flow, and GitLab Flow. Also it supports an inbuilt git-flow based workflow manager, named gittown. You can easily create, manage and merge feature branches. You can also create pull request. Installation According to the official GitHub page, installation should be pretty straight forward. To install the plugin: Navigate to the "Downloads" section at the top of your GitHub page Click the button "Install" You should see a pop-up notification that says "Installation successful" Your Git client should show "Git Town" in the status bar Once installed, you can add the new commands to your existing Gitrelated workflow. Supported Git commands The following list shows the new commands supported by Git Town plugin. git town new-pull-request This command creates a new pull request from the current branch to the feature branch. git town newtask This command creates a new task in the pull request. git town new-pull-request This command creates a new pull request from the current branch to the feature branch. git town new-task This command creates a new task in the pull request. git town show-merge-request This command returns information about a given merge request. git town show-merge-request-task This command returns information about a given task in a merge request. git town sync This command updates the current branch with all ongoing changes. git town reset-merge-requests This command removes all completed feature branches from the repository. git town rm-merge-request This command removes a given merge request. git town merge This command merges feature branches or pull requests with the current branch. git town merge-pull-request This command merges feature branches or pull requests with the current branch. git town ssh This command opens the ssh client to your ssh key. git town sync This command updates the current branch with all ongoing changes. git town

#### **What's New in the Git Town?**

Gittown is a CLI/GUI application with a primary purpose of helping you automate the entire development process from deployment to releases. It provides a rich set of commands to automate various tasks that are usually carried out manually. It's equally useful for developers as well as those who want to improve their workflow, but are using Git for the first time. FEATURES: Automate your workflow (CI/CD) from creation to releases. Backup/Restore your remote Git repository. Set environment variables for your machine. Support up to 20,000 concurrent sessions. Automatically merge, merge, and commit PR's (PR's are very important for all you Git users out there). Use the active GitHub Flow, GitFlow, and the PullRequest workflow. Involved in every step from creation to deployment. Leverage GitHub's CI services like Travis, CircleCI, and more. Show the commits that have been made on a PullRequest. Push commits directly from the local machine to a remote repository. Compatible with Git 2.9+ and above. FREE as in free beer. GitTown supports GitHub, Gitlab, Bitbucket, and other popular Git repositories. I am new to Git and all I need is to do some basic things like moving files around in a repository and checking out different versions. I was looking for something that might not require too much time to get the hang of and have a friendly interface. After some research, I found GitBash and GitKraken both seem to be great for beginner. I am not much used to using command line, so it might not be easy. Is there any difference between these two? EDIT: I just found out about Git Town and I am a bit confused on which one to use? A: I am new to Git and all I need is to do some basic things like moving files around in a repository and checking out different versions. I was looking for something that might not require too much time to get the hang of and have a friendly interface. I would probably start with GitBash or GitKraken, especially GitKraken. After some research, I found GitBash and GitKraken both seem to be great for beginner. I am not much used to using command line, so it might not be easy. GitBash and GitKraken both require a cli. The key difference is that GitKraken is more git-centric. GitKraken does a lot more things than the traditional git command line (like fetching repos, etc.) and it does all of this by using web APIs. GitBash is just a bash-like command line that uses git CLI directly.

## **System Requirements For Git Town:**

OS: Windows 8.1 64-bit or higher Processor: Intel Core i3, Core i5, Core i7 Memory: 4 GB RAM Graphics: Nvidia GTX 460 or above, AMD HD 6950 or above DirectX: Version 11 Network: Broadband Internet connection Storage: 10 GB available space Sound Card: Windows 7-compatible sound card Additional Notes: Internet connection required for online multiplayer Recommended: OS: Windows 7 64-bit or higher Processor

Related links:

<https://nutrition-children.com/leomoon-parsinegar-2-0-1-crack-product-key-free-download-3264bit-april-2022/> <https://myvideotoolbox.com/earth-pilot-crack-for-pc-latest-2022/> <https://misasgregorianas.com/music-theory-for-guitar-3264bit-latest/> <https://tuscomprascondescuento.com/2022/06/07/datamartist-crack-free-download-updated-2022/> <https://bienestarmenteycuerpo.com/wp-content/uploads/2022/06/halaalea.pdf> <http://depotterschaijk.nl/2022/06/07/high-contrast-crack-keygen-for-lifetime-download-x64/> <https://herbariovaa.org/checklists/checklist.php?clid=18254> <https://magic-lamps.com/2022/06/07/drumlin-pdf-writer/> [https://meuconhecimentomeutesouro.com/wp-content/uploads/2022/06/Get\\_IP\\_Address.pdf](https://meuconhecimentomeutesouro.com/wp-content/uploads/2022/06/Get_IP_Address.pdf) <https://www.herbariovaa.org/checklists/checklist.php?clid=18253> [https://deseosvip.com/wp-content/uploads/2022/06/Word\\_Generator\\_Portable.pdf](https://deseosvip.com/wp-content/uploads/2022/06/Word_Generator_Portable.pdf) <https://invertebase.org/portal/checklists/checklist.php?clid=7080> <https://biodiversidad.gt/portal/checklists/checklist.php?clid=4117> <https://gametimereviews.com/wp-content/uploads/2022/06/darvgilb.pdf> <https://coreelevation.com/2022/06/07/wikiquote-screensaver-crack-activation-code-free-latest/> <https://www.afaceripromo.ro/msi-network-installer-uninstaller-crack-april-2022/> <https://themindfulpalm.com/facebook-history-spy-crack-license-code-keygen-free-download-mac-win-april-2022/> <https://novellsidan.se/ovrigt/letter-converter-crack-x64/> [https://teleo.es/upload/files/2022/06/unI6rzbOmieZH4SBlESg\\_07\\_f41ca87e9f02346b5a420409da01ba17\\_file.pdf](https://teleo.es/upload/files/2022/06/unI6rzbOmieZH4SBlESg_07_f41ca87e9f02346b5a420409da01ba17_file.pdf) <http://kurtosh-kalach.com/printer-control-crack-keygen-free-download-2022-new/>